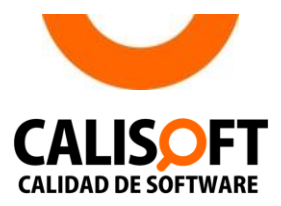

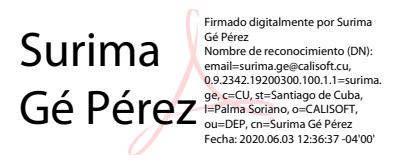

# REQUISITOS DE LA CALIDAD PARA SISTEMAS INFORMÁTICOS Y **PRODUCTOS DE SOFTWARE**

# Versión: 01: 03/2017

CALISOFT evalúa la calidad de las aplicaciones informáticas y productos de software basado en la verificación del cumplimiento de los requisitos seguidamente especificados. Los requisitos están agrupados y clasificados según características y sub-características establecidas en el modelo de calidad de la norma ISO/IEC 25010:2011. Las características a evaluar son Seguridad, Usabilidad, Eficiencia de desempeño, Fiabilidad y Adecuación funcionalidad.

El documento especifica además los requisitos para realizar la evaluación incluyendo la documentación que se debe entregar.

Requisitos funcionales de los sistemas informáticos y productos de software. Los requisitos asociados a las funcionalidades de los sistemas informáticos y productos de software serán los mismos establecidos en el apartado 3.3.1 de la norma NC ISO/IEC 12119:2005 referentes a la instalación, presencia de funciones, corrección y consistencia.

Requisitos de calidad complementarios de los sistemas informáticos y productos de software. Seguidamente se detallan, por característica y sub-característica, los requisitos que deben cumplir los sistemas informáticos y productos de software.

La numeración de los requisitos coincide con la existente en la propuesta de Norma Ramal y los invalidantes se identifican con un asterisco (\*) al inicio de la redacción.

### 3. REQUISITOS DE SEGURIDAD

#### **SUB-CARACTERÍSTICA CONFIDENCIALIDAD**  $3.1.$

Los requisitos definidos para esta sub-característica son:

**R3.1.1** \* Proteger las conexiones autenticadas o que involucren funciones o información relevante.

NOTA: Ejemplo de mecanismos para ello son: protocolos SSL y TLS o mecanismos de encriptación.

- **R3.1.2** \* Proteger y preservar la información relevante.
- **R3.1.3** No mostrar mensajes con información que ayude a recopilar información sobre el producto o las configuraciones del servidor.

NOTA: Mensajes de error de la aplicación personalizados (tratados por el equipo de desarrollo), impidiendo una salida de error con datos sobre el negocio o entorno.

**R3.1.4** No mostrar referencias hacia objetos internos de la aplicación.

NOTA: Ocurre cuando se expone una referencia hacia un objeto interno de la aplicación, tales como un fichero, directorio, registro de BD, así como una URL.

**R3.1.5** \* Controlar el receptor de escucha de las Bases de Datos.

NOTA: El receptor de escucha trae configuraciones por defecto en el puerto: cambiarlo por uno arbitrario, y la contraseña: cambiarla para evitar que otros controlen el mismo.

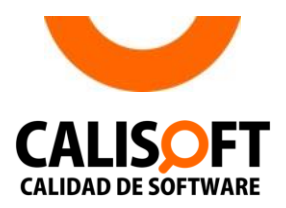

**R3.1.6** No contener archivos innecesarios que sean creados como consecuencia de editar archivos de la aplicación tras crear copias de seguridad, o al dejar en el árbol de directorio archivos antiguos o sin referencias.

NOTA: Por ejemplo, si se hace una copia de login.asp llamada login.asp.old, permite a los usuarios descargar el código fuente de login.asp; esto sucede porque la extensión login.asp.old será servido normalmente como texto plano, en vez de ser ejecutado.

**R3.1.7** Todos los elementos de la infraestructura deben ser revisados para asegurarse de que no contienen ninguna vulnerabilidad conocida, así como las herramientas administrativas usadas para el mantenimiento de los diferentes componentes.

NOTA: Habilitar solamente los métodos HTTP que sean necesarios y evaluar la ausencia de configuración por defecto.

#### **SUB-CARACTERÍSTICA INTEGRIDAD**  $3.2.$

NOTA: Si la integridad se ve afectada, la autenticidad y la confidencialidad pueden verse afectadas indirectamente.

Los requisitos definidos para esta sub-característica son:

**R3.2.1** \* No permitir ataques XSS.

NOTA: Las fallas XSS ocurren cada vez que una aplicación toma datos no confiables y los envía al navegador web sin una validación y codificación apropiada. XSS permite a los atacantes ejecutar secuencia de comandos en el navegador de la víctima, los cuales pueden secuestrar las sesiones de usuario, destruir sitios web, entre otros.

**R3.2.2** \* No permitir ataques CSRF.

NOTA: Un ataque CSRF obliga al navegador de una víctima autenticada a enviar una petición HTTP falsificada, incluyendo la sesión del usuario y cualquier otra información incluida automáticamente a una aplicación web vulnerable. Esto le permite a un atacante generar peticiones sobre una aplicación vulnerable sin la autorización apropiada.

**R3.2.3** \* No permitir inyecciones de código.

NOTA 1: Ejemplos de inyecciones de código pueden ser SQL, LDAP, SSI, Xpath, NoSQL.

NOTA 2: Las fallas de inyección, tales como SQL y LDAP, ocurren cuando datos no confiables son enviados a un intérprete como parte de un comando o consulta. Los datos hostiles del atacante pueden engañar al intérprete en ejecutar comandos no intencionados o acceder a datos no autorizados.

**R3.2.4** \* No permitir configuraciones que afecten (a corto o largo plazo) la integridad del sistema.

NOTA: Ejemplos de configuraciones que afectan: Tener habilitado el atributo autocompletamiento en los campos de autenticación. Permitir subir archivos distintos al esperado, o en una ruta totalmente diferente. El uso de plugins u otros software que presentan vulnerabilidades conocidas y están relacionados directamente con el sistema.

#### $3.3.$ **SUB-CARACTERÍSTICA AUTENTICIDAD**

Los requisitos definidos para esta sub-característica son:

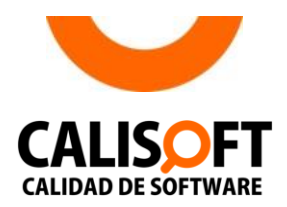

R3.3.1 \* Debe existir un mecanismo de autenticación personalizado para todos los usuarios del sistema, independientemente del rol que tengan.

NOTA: Las cuentas de los usuarios son únicas y personales; una cuenta no puede ser usada por más de una persona.

R3.3.2 \* No utilizar cuentas suministradas por defecto.

NOTA: Los software usados como CMS, servidores de BBDD y aplicaciones, en ocasiones tienen una cuenta de administrador por defecto que los hace vulnerables.

- R3.3.3 \* No permitir que se realicen ataques para recuperar cuentas de usuarios válidas (fuerza bruta).
- R3.3.4 \* Permitir solamente la creación de contraseñas robustas.

NOTA: Se consideran robustas a las contraseñas que contengan la combinación de letras y números sin un significado evidente, con una longitud mínima de seis caracteres.

- \* Ofrecer la posibilidad de que el usuario pueda cambiar su contraseña. R3.3.5
- \* Controlar el historial de las contraseñas con vistas a que el usuario no repita R3.3.6 contraseñas utilizadas con anterioridad.
- R3.3.7 Controlar el ciclo de vida de las contraseñas.

NOTA: No permanecer un plazo de tiempo largo, sin ser cambiada.

- R3.3.8 \* Cerrar automáticamente la sesión de un usuario cuando ha estado inactivo durante un cierto lapso de tiempo.
- R3.3.9 Se debe destruir el ID de sesión luego de salir o cerrar el sistema.

NOTA: Todo ese fragmento de información que se guarda en el ordenador del usuario y que está asociado al navegador con el que visitó la página web, hay que destruirlo para así evitar que sea reutilizado indebidamente.

- R3.3.10 No exponer los identificadores de sesión, los mismos deben estar cifrados independientemente del tratamiento que se le dé al transporte de los datos.
- R3.3.11 No tener accesibilidad o control por usuarios sin autorización a los ficheros o directorios que se encuentran fuera del directorio web raíz.

NOTA: Las configuraciones del servidor de aplicación no permitirán el acceso a ficheros no autorizados (no son de interés del usuario final).

- R3.3.12 \* Un usuario estándar (no administrador) no debe tener acceso a modificar sus privilegios en la aplicación o los de otro usuario con su mismo rol.
- R3.3.13 Actualizar inmediatamente la gestión que se realice sobre los usuarios (incluyendo roles y permisos).

NOTA: Cuando se realice una acción sobre un usuario (modificar su rol, permisos, contraseña) se actualizarán los cambios inmediatamente sin esperar su reinicio o salida.

#### **SUB-CARACTERÍSTICA DISPONIBILIDAD**  $3.4.$

NOTA: Esta sub-característica se refiere a la disponibilidad de la información.

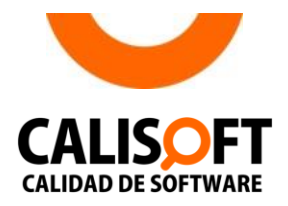

Los requisitos definidos para esta sub-característica son:

**R3.4.1** Garantizar procedimientos que eviten las consecuencias de los ataques DoS.

NOTA: Los sistemas y productos informáticos implementarán mecanismos para mantener la disponibilidad de la información ante ataques de este tipo.

**R3.4.2** No presentar fallos de segmentación, o que se sobrescriban direcciones de memoria adyacentes. De igual manera, validar el tamaño de entrada de los campos.

NOTA: Los sistemas operativos asignan una porción de memoria a cada aplicación. Si una aplicación intenta acceder directamente a una posición de memoria que no le pertenece o en una posición de memoria incorrecta, el sistema operativo detendrá la aplicación y generará un error que provocará la terminación inesperada del software. Se pueden producir si ejecutamos programas con permisos que no proceden o configuraciones erróneas.

### **4. REQUISITOS DE USABILIDAD**

#### $4.1.$ **SUB-CARACTERÍSTICA OPERABILIDAD**

Los requisitos definidos para esta sub-característica son:

- **R4.1.1** Distinguir de manera evidente en los formularios los campos "requeridos" y "opcionales".
- **R4.1.2** Establecer el tamaño de las cajas de texto para introducir información en función del tamaño del dato que se va a escribir.
- **R4.1.3** Establecer en cada página o ventana puntos de salida (cancelar, cerrar) que permitan al usuario abandonar la tarea que se encuentra realizando.
- **R4.1.4** Brindar la posibilidad de volver a pasos anteriores para modificar los datos en un proceso que lo requiera.
- **R4.1.5** Mostrar un cambio visible cuando el cursor está apuntando a un elemento de acción, excluyendo los cambios de cursor.
- **R4.1.6** Utilizar tipos y tamaños de fuente legibles.
- **R4.1.7** Definir como máximo entre 80 y 100 caracteres para la longitud de línea de los bloques de texto.
- **R4.1.8** Dividir en párrafos de un máximo de entre 5 y 8 líneas de longitud los bloques de texto de gran tamaño.
- **R4.1.9** Resaltar los enlaces del menú cuando se seleccionan.
- **R4.1.10** Dejar espacio entre los elementos de acción (enlaces, botones).

NOTA: Existirá un espacio mínimo entre elementos que tengan acciones para evitar que el usuario seleccione la acción no deseada.

- **R4.1.11** Posicionar el cursor en el primer campo donde se introduce dato.
- **R4.1.12** Proporcionar información y pedir confirmación cuando una acción tiene consecuencias.

NOTA: Garantizar la información oportuna en todo momento al usuario con la utilización de mensajes.

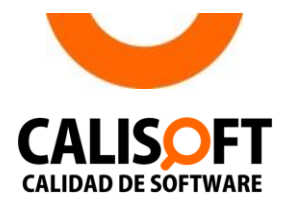

**R4.1.13** Proveer retroalimentación cuando una tarea ha sido completada exitosamente.

NOTA: Garantizar la información oportuna en todo momento al usuario con la utilización de mensajes.

**R4.1.14** Señalar los campos que contienen datos inválidos y ofrecer información que ilustre el error cometido.

NOTA: La información que ilustre el error es un texto entendible por el usuario sobre lo ocurrido.

**R4.1.15** No presentar enlaces internos rotos o que no lleven a ninguna ventana.

NOTA: Los enlaces internos son los locales de la página.

**R4.1.16** No presentar enlaces externos que no existan.

NOTA: Los enlaces externos especifican directamente una dirección URL para enlazar a una página cualquiera de internet.

**R4.1.17** Implementar validaciones antes de que el usuario envíe información.

**R4.1.18** Detallar correctamente los gráficos y tablas utilizando sus atributos.

NOTA: Los atributos de los gráficos y tablas pueden ser: nombre, descripción, leyenda, unidades de medida, u otro, los cuales ayudan al usuario a entender la información que se muestra.

**R4.1.19** Garantizar que los elementos que componen la interfaz estén en el idioma seleccionado.

Productos o sistemas para la Web:

- **R4.1.20** Mostrar accesos desde la página de inicio a las partes o secciones más importantes del sitio.
- **R4.1.21** Garantizar la compatibilidad al menos en los navegadores: Mozilla Firefox, Google Chrome, Opera e Internet Explorer, en los productos o sistemas diseñados para internet.
- **R4.1.22** Identificar los enlaces para que sean distinguibles sin necesidad de pasar el mouse por encima.
- **R4.1.23** Utilizar texto para los enlaces.

NOTA: La utilización de texto para los enlaces contribuye a mejorar la lectura de los navegadores de voz.

- **R4.1.24** Contar con un buscador que aparezca en una zona visible y en todas las páginas.
- **R4.1.25** Ubicar un acceso a la página de inicio en una zona visible, reconocible y en todas las páginas.
- **R4.1.26** Garantizar la visualización correcta de los contenidos multimedia.
- **R4.1.27** Utilizar de manera moderada las animaciones y efectos en movimiento constantes.
- **R4.1.28** Permitir la navegación en el sitio sin necesidad del desplazamiento horizontal.
- **R4.1.29** Cumplir con estándares de código HTML y CSS, definido por el W3C.
- **R4.1.30** Utilizar un tamaño de fuente igual o superior a los 14 px (píxel) para los contenidos.

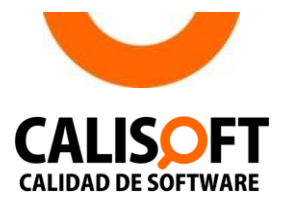

- **R4.1.31** Definir metadatos como: palabras claves, título de la publicación, autor y descripción.
- **R4.1.32** Informar al usuario de los programas de software adicionales requeridos.
- **R4.1.33** Permitir visualizar las páginas de impresión del contenido sin perder información.
- **R4.1.34** Informar en los mensajes de error cuáles son las acciones correctoras.
- **R4.1.35** Garantizar una interfaz adaptable a dispositivos móviles.

NOTA: La interfaz adaptable es la que se crea con una filosofía de diseño y desarrollo cuyo objetivo es adaptar la apariencia de las páginas Web al dispositivo que se esté utilizando para visualizarla.

**R4.1.36** Alinear el texto a la izquierda.

Para artefactos de tipo Sistemas de Gestión:

**R4.1.37** Permitir que el usuario sepa en qué parte de la estructura se encuentra.

NOTA: Es relevante fundamentalmente cuando se tienen muchos niveles de profundidad en la navegación.

Para artefactos de tipo Aplicaciones de Escritorio:

**R4.1.38** Mostrar la opción de ayuda ligada a las funciones que se ofrecen, durante la interacción con la aplicación.

#### $4.2.$ **SUB-CARACTERÍSTICA COGNOSCIBILIDAD**

Los requisitos definidos para esta sub-característica son:

**R4.2.1** Ofrecer una navegación sencilla para que los usuarios sin mucha experiencia puedan hacer uso del sistema.

NOTA: La navegación sencilla se refiere a cómo se busca la información en la primera pantalla; el número de clics, las palabras clave, el color de los vínculos, la velocidad de despliegue del menú, la repetición de términos de búsqueda, la aproximación sintáctica. Permite guiar de una manera eficaz a los usuarios por los contenidos del sistema.

**R4.2.2** Emplear nombres estandarizados para las categorías de la navegación y las funcionalidades.

NOTA: Los nombres de enlaces, funcionalidades, botones, se corresponderán con las acciones que realizan y cumplirán con estándares de forma tal que el usuario entienda fácilmente su función en el sistema.

- **R4.2.3** Mantener constante la distribución y ubicación de los elementos estructurales que contienen las páginas o ventanas.
- **R4.2.4** Mantener la información organizada con categorías lógicas, fácilmente memorizables por el usuario.
- **R4.2.5** Mantener similitud entre tareas, diálogos y formularios.
- **R4.2.6** Utilizar aceleradores o accesos rápidos a operaciones frecuentes.
- **R4.2.7** Utilizar nombres para los botones de los formularios relacionados con la acción que realizan.

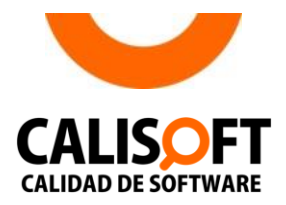

- **R4.2.8** Mostrar los mensajes de error en texto plano entendibles para los usuarios.
- **R4.2.9** Utilizar nombres en los enlaces iguales que los títulos de las páginas a las que dirigen.

Productos o sistemas para la web:

- **R4.2.10** Usar una URL, entendible y fácil de recordar.
- **R4.2.11** Diferenciar de manera evidente los enlaces internos de los externos.

#### $4.3.$ **SUB-CARACTERÍSTICA RECONOCIBILIDAD**

Los requisitos definidos para esta sub-característica son:

- **R4.3.1** Emplear un lenguaje que sea similar al utilizado por el usuario final.
- **R4.3.2** Utilizar títulos que sean descriptivos y distintivos.
- **R4.3.3** Establecer quiénes son los responsables del sistema.
- **R4.3.4** Brindar información de contacto del equipo de soporte.
- **R4.3.5** Garantizar que los contenidos publicados se ajustan al perfil temático definido.

### Productos o sistemas para la Web:

**R4.3.6** Reflejar la identidad del producto, sistema, empresa.

NOTA: Los componentes que reflejan identidad pueden ser: el logo, nombre de la compañía, faviconos (iconos de favoritos), utilización de colores identificativos de la entidad.

- **R4.3.7** Comenzar cada pantalla con un título que describa su contenido.
- **R4.3.8** Utilizar íconos que identifiquen claramente lo que representan.
- **R4.3.9** Proporcionar información sobre los autores, referencias y fecha de las publicaciones.

NOTA: Las publicaciones pueden ser artículos, noticias.

#### $4.4.$ SUB-CARACTERÍSTICA PROTECCIÓN ANTE ERRORES DE USUARIOS

Los requisitos definidos para esta sub-característica son:

- **R4.4.1** Mostrar indicaciones para completar los campos más complejos en los formularios.
- **R4.4.2** Emplear opciones por defecto en los formularios, siempre que sea posible.
- **R4.4.3** Brindar la posibilidad de seleccionar la información de una lista en situaciones donde se pueden producir errores de escritura.
- **R4.4.4** Informar al usuario cuando se intenta salir o cerrar una ventana en la que existe trabajo sin guardar.

#### SUB-CARACTERÍSTICA ESTÉTICA DE INTERFAZ DE USUARIO  $4.5.$

Los requisitos definidos para esta sub-característica son:

- **R4.5.1** Diferenciar un ícono seleccionado de los no seleccionados.
- **R4.5.2** Utilizar íconos que sean conceptualmente distintos pero que mantengan la armonía entre ellos.

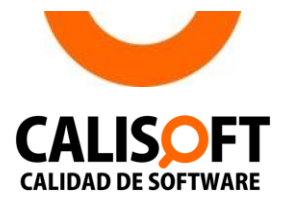

**R4.5.3** Mantener una tipografía coherente en toda la aplicación.

NOTA: Puede expresarse también como la necesidad de definir una pauta tipográfica.

- **R4.5.4** Establecer niveles de importancia de los contenidos.
- **R4.5.5** Utilizar los estilos tipográficos con moderación.
- **R4.5.6** Mostrar los elementos del diseño correctamente alineados y agrupados.
- **R4.5.7** Mostrar el menú en un lugar destacado.
- **R4.5.8** Centrar o justificar a la izquierda los títulos del menú.
- **R4.5.9** Mantener la consistencia entre las etiquetas de los campos.

NOTA: La consistencia está relacionada con utilizar siempre las mismas palabras o expresiones cuando se mencione o describa un mismo concepto a lo largo del sistema.

**R4.5.10** Garantizar que los elementos no textuales presenten buena resolución.

NOTA: Los elementos no textuales pueden ser imágenes, gráficos, tablas.

**R4.5.11** No existan errores ortográficos.

Productos o sistemas para la Web:

**R4.5.12** Personalizar las páginas de error.

NOTA: La página de error personalizada presenta información que ayuda al usuario a comprender qué sucede en el sistema y además presenta el mismo diseño.

- **R4.5.13** Mostrar el logo de la organización en el mismo lugar en todas las páginas del sitio.
- **R4.5.14** Mostrar sin problemas la presentación y composición de las páginas en los navegadores, tales como Mozilla Firefox, Google Chrome, Opera, Internet Explorer.
- **R4.5.15** Mostrar sin problemas la presentación y composición de las páginas en las diferentes resoluciones de pantalla para las que fue concebido.

Para artefactos de tipo Aplicación de Escritorio:

- **R4.5.16** Contener un símbolo distinguible en la parte derecha de los elementos de los menús que llevan a abrir un submenú.
- **R4.5.17** Mantener el tamaño de las ventanas apropiado para los elementos que agrupa.
- **R4.5.18** Garantizar que no existan errores de redacción.

#### **SUB-CARACTERÍSTICA ACCESIBILIDAD**  $4.6.$

Los requisitos definidos para esta sub-característica son:

- **R4.6.1** Garantizar un correcto contraste de color entre el texto y el fondo.
- **R4.6.2** Disponer sin color la información que esté transmitida a través de colores.

NOTA: Está relacionado con utilizar algún recurso visual diferente del color para identificar los contenidos, para que las personas con problemas para distinguir el color puedan interactuar con el software sin problemas.

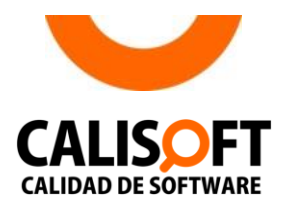

- **R4.6.3** Proporcionar textos aclaratorios sobre imágenes, de forma que puedan ser comprendidas por cualquier persona, incluida aquella con alguna discapacidad.
- **R4.6.4** Identificar el cambio de idioma en los textos.
- **R4.6.5** Proporcionar texto alternativo para elementos no textuales.
- **R4.6.6** Subtitular los elementos multimedia en los sistemas diseñados para la Web siempre que sea posible.

### Productos o sistemas para la Web:

**R4.6.7** Declarar el atributo lenguaje de las páginas para mejorar la pronunciación de los lectores de pantalla.

# 5. REQUISITOS DE EFICIENCIA DE DESEMPEÑO

#### **SUB-CARACTERÍSTICA RENDIMIENTO**  $5.1.$

El requisito definido para esta sub-característica es:

- **R5.1.1** Atender las peticiones a la aplicación en un tiempo menor a los 5 segundos.
- **R5.1.2** Atender las peticiones a la Base de Datos (BD) en un tiempo inferior a los 3 segundos.

#### $5.2.$ SUB-CARACTERÍSTICA UTILIZACIÓN DE LOS RECURSOS

El requisito definido para esta sub-característica es:

**R5.2.1** Garantizar un consumo de CPU y RAM inferior al 80%.

#### $5.3.$ **SUB-CARACTERÍSTICA CAPACIDAD**

El requisito definido para esta sub-característica es:

**R5.3.1** Asegurar que la cantidad mínima de usuarios conectados concurrentemente sea, en sistemas de alta concurrencia de 4000 usuarios, y en los de baja concurrencia de 500 usuarios.

### **6. REQUISITOS DE FIABILIDAD**

#### **SUB-CARACTERÍSTICA MADUREZ**  $6.1.$

El requisito definido para esta sub-característica es:

**R6.1.1** Mostrar tratados los mensajes provenientes de las excepciones y/o errores que puedan ocurrir.

#### $6.2.$ **SUB-CARACTERÍSTICA TOLERANCIA ANTE FALLOS**

Los requisitos definidos para esta sub-característica son:

- **R6.2.1** \* Proteger la información del sistema ante la pérdida de alimentación eléctrica o conexión de red.
- **R6.2.2** Evitar un fallo total cuando la concurrencia de usuarios supera la capacidad de respuesta.

#### **SUB-CARACTERÍSTICA RECUPERABILIDAD**  $6.3.$

El requisito definido para esta sub-característica es:

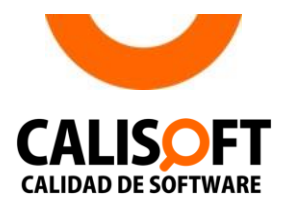

**R6.3.1** Manejar los errores de manera tal que se pueda seguir trabajando de manera estable y correctamente.

#### $6.4.$ **SUB-CARACTERÍSTICA DISPONIBILIDAD**

Nota: Esta sub-característica se refiere a la disponibilidad del producto.

Los requisitos definidos para esta sub-característica son:

- **R6.4.1** Realizar respaldo automático a las bases de datos.
- **R6.4.2** \* Garantizar la ejecución automatizada de los servicios y aplicaciones necesarios para una ejecución satisfactoria.

# 7. REQUISITOS DE ADECUACIÓN FUNCIONAL

#### **COMPLETITUD FUNCIONAL**  $7.1.$

Los requisitos definidos para esta sub-característica son:

- R7.1.1 Garantizar que cada botón/vínculo de la aplicación haga una función.
- R7.1.2 Garantizar que en el producto o sistema estén desarrolladas todas las funcionalidades.

#### $7.2.$ **CORRECCIÓN FUNCIONAL**

Los requisitos definidos para esta sub-característica son:

- R7.2.1 Garantizar que cada funcionalidad arroje resultados correctos.
- R7.2.2 Garantizar con todas las combinaciones posibles, que cada campo esté validado correctamente.

#### $7.3.$ PERTINENCIA FUNCIONAL

El requisito definido para esta sub-característica es:

Garantizar que el usuario pueda completar una funcionalidad realizando el menor R7.3.1 número de pasos posibles.

### 8. REQUISITOS PARA LA DOCUMENTACIÓN 8.1 DESCRIPCIÓN DEL PRODUCTO

Cada producto de software o sistema informático debe contener una descripción del producto según los requisitos establecidos en los apartados del 3.1.1 al 3.1.3 de la norma NC ISO/IEC 12119:2005. Debe cumplir además con los requisitos siguientes:

**R8.1.1.** \* Especificar de cada funcionalidad los aspectos:

- Número consecutivo
- Nombre
- Breve descripción
- Usuario o rol que la realiza
- Precondición
- Camino básico para acceder
- Nombre de todos los campos de entrada
- Campos de entrada que son requeridos
- Formato válido que admiten todos los campos de entrada

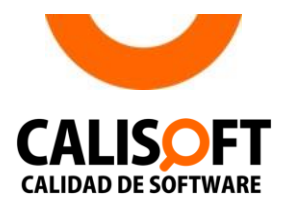

- Respuesta esperada (Especificar para la introducción de campos válidos e inválidos)
- **R8.1.2.** \* Especificar las relaciones de las funcionalidades entre los módulos. (Si el producto es modular).
- **R8.1.3.** Elaborar un Manual y/o guía de instalación y configuración. (Si el producto es instalable por el usuario).
- **R8.1.4.** Especificar las consultas de la Base de Datos (BD). (Si el producto presenta BD).
- **R8.1.5.** \* Especificar el entorno donde será usado el producto, del servidor de aplicación, de BD y de la PC cliente: Capacidad disco duro, Memoria RAM, Sistema Operativo (SO), Tipo de SO, Distribución o versión, Arquitectura.
- **R8.1.6.** Especificar los navegadores. (Si el producto es visto desde un navegador).
- **R8.1.7.** \* Especificar rol, tiempo de vida de la contraseña, descripción breve de los permisos de cada rol (Si el producto contempla datos para la autenticación).
- **R8.1.8.** Especificar el tiempo de inactividad del producto (Si el producto contempla datos para la autenticación).
- **R8.1.9.** Especificar los requisitos de hardware y software.
- **R8.1.10.** Especificar la cantidad de usuarios concurrentes para la carga (Si el producto será usado con un número de usuarios controlados).
- **R8.1.11.** \* Especificar gestores de BD y sus versiones, así como el usuario, contraseña y puerto (Si el producto presenta BD).
- **R8.1.12.** \* Especificar el nivel de acceso (Red interna, red nacional, internet).
- **R8.1.13.** \* Especificar el público objetivo (Usuario final que utilizará el producto).
- **R8.1.14.** Especificar tiempo de respaldo a la BD (Si el producto realiza respaldo a la BD, especificar cada cuánto tiempo lo realiza).
- **R8.1.15.** \* Especificar las funciones asociadas a la replicación de datos (Si el producto realiza replicación de datos, especificar cada cuánto tiempo lo realiza).

# 8.2 DOCUMENTACIÓN PARA EL USUARIO

La documentación que será entregada al usuario debe cumplir los requisitos establecidos en el apartado 3.2 de la norma NC ISO/IEC 12119:2005 referentes a la integridad, corrección, consistencia, facilidad de comprensión y nitidez.